# **TR-064 Support – X\_AVM-DE\_HostFilter**

*Supported by AVM* 

Author: AVM GmbH Date: 2020-04-01

# <span id="page-0-0"></span>**1 urn:X\_AVM-DE\_HostFilter-com:serviceId:X\_AVM-DE\_HostFilter1**

For details please refer the TR-064 document at [http://www.dslforum.org/techwork/tr/TR-](http://www.dslforum.org/techwork/tr/TR-064.pdf)[064.pdf](http://www.dslforum.org/techwork/tr/TR-064.pdf).

#### <span id="page-0-1"></span>*1.1 History*

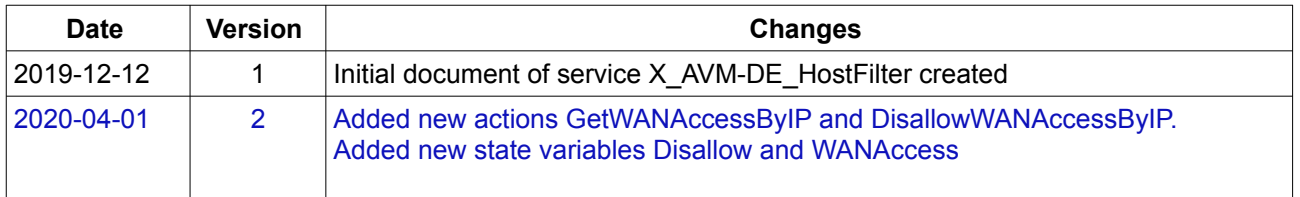

#### Inhaltsverzeichnis

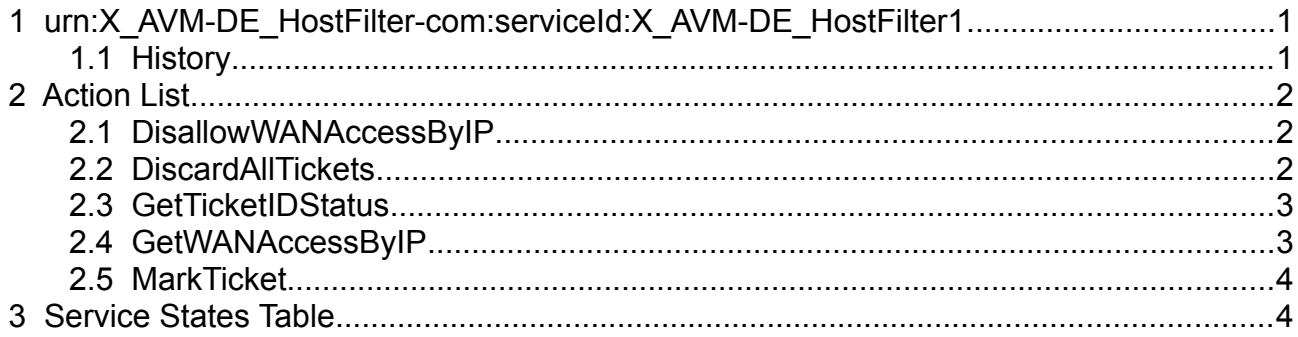

# <span id="page-1-2"></span>**2 Action List**

This chapter contains the supported actions of the service Hosts which are listed incl. arguments.

### <span id="page-1-1"></span>*2.1 DisallowWANAccessByIP*

In addition to filter profile settings, Disallow is a boolean configuration value to disallow WAN access of a LAN device. Have in mind that even if the state is set to "0", the LAN device may still have no WAN access because of filter profile. Setting the Disallow state variable is an asynchronous process, therefore it may need some time to take effect.

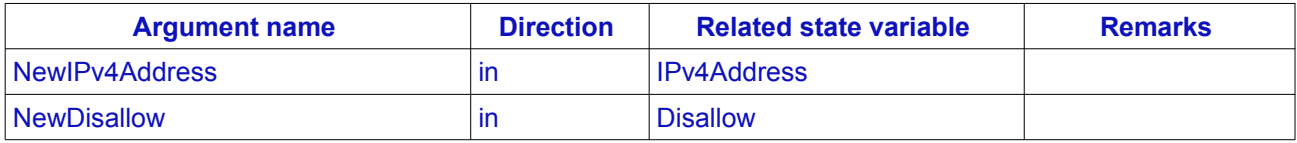

*Table 2.1: Argument list of action DisallowWANAccessByIP*

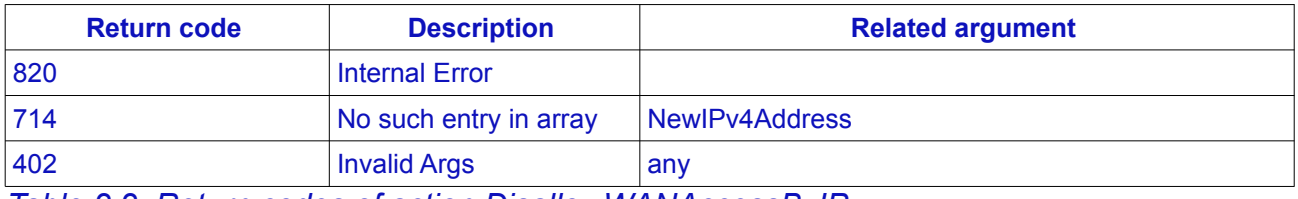

*Table 2.2: Return codes of action DisallowWANAccessByIP*

#### <span id="page-1-0"></span>*2.2 DiscardAllTickets*

No arguments.

Because we have a limit of 10 TickedIDs which can be "marked" (retrieved via MarkTicketID) at the same time, it could be necessary to invalidate all TicketIDs and create a new List of "unmarked" TicketIDs.

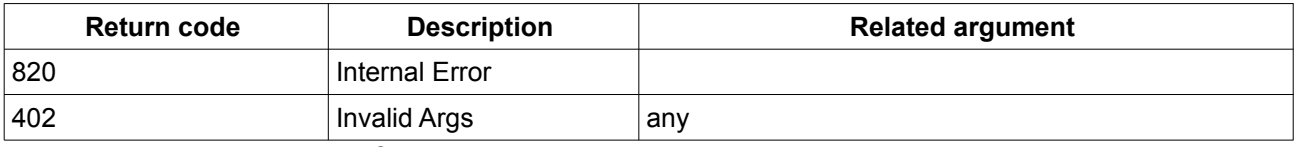

*Table 2.3: Return codes of action DiscardAllTickets*

### <span id="page-2-1"></span>*2.3 GetTicketIDStatus*

Returns the state of the TicketID. The state can be:

| "invalid"    | The TicketID may be already used or was never valid.                               |
|--------------|------------------------------------------------------------------------------------|
| l "unmarked" | The TicketID is not retrieved via action MarkTicket nor marked via WebGUI.         |
| l "marked"   | The TicketID is retrieved via action MarkTicket or marked via WebGUI and not used. |

*Table 2.4: Possible values of the state variable TicketIDStatus*

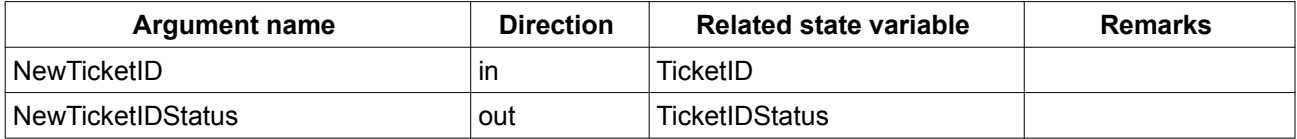

*Table 2.5: Argument list of action GetTicketIDStatus* 

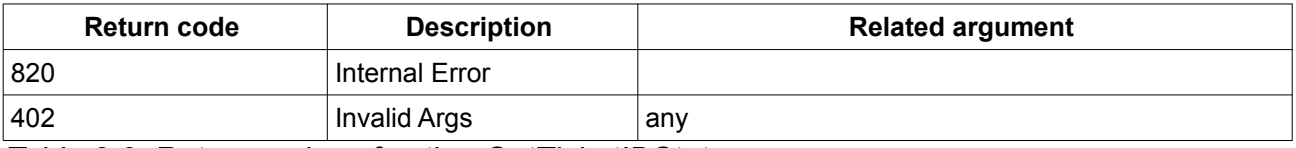

*Table 2.6: Return codes of action GetTicketIDStatus*

### <span id="page-2-0"></span>*2.4 GetWANAccessByIP*

Returns the state of WANAccess for the given LAN device's IP address. The value of WANAccess represents the state of WAN access derived by configuration settings of Disallow (see [2.1 DisallowWANAccessByIP\)](#page-1-1) and the LAN device's filter profile.

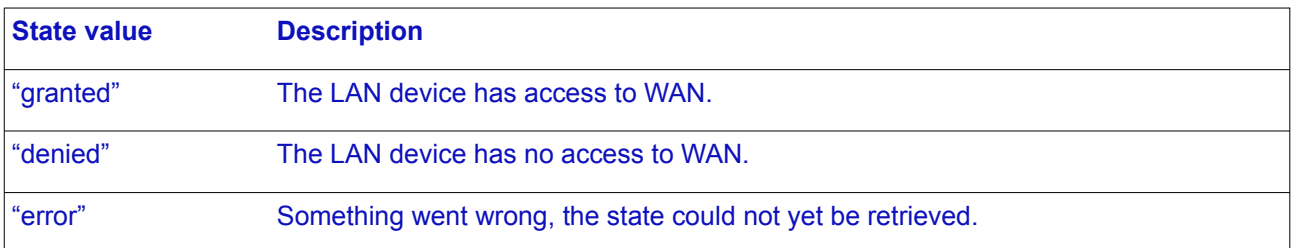

#### *Table 2.7: Possible values of state variable WANAccess*

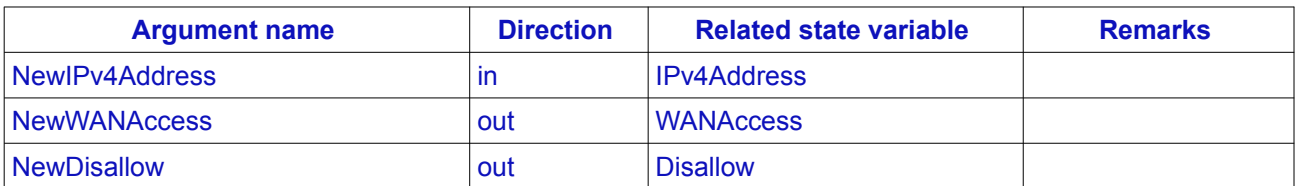

*Table 2.8: Argument list of action GetWANAccessByIP* 

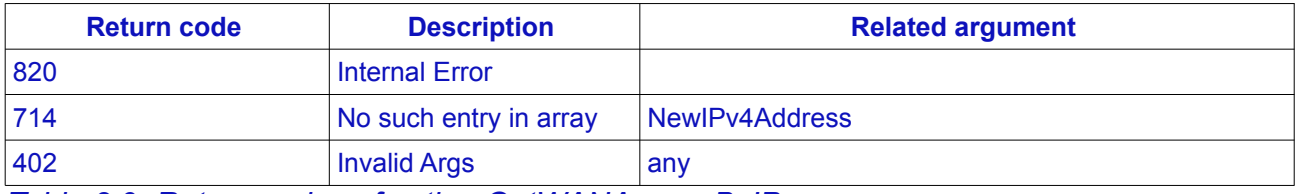

*Table 2.9: Return codes of action GetWANAccessByIP*

#### <span id="page-3-1"></span>*2.5 MarkTicket*

Get a TicketID and set their state to "marked". Only "unmarked" TicketIDs can be retrieved. The number of TicketIDs which can be "marked" at the same time is limited to 10. If the return code 714 is retrieved, no "unmarked" TicketID is available. If a new TicketID is needed, it is necessary to discard all (old) TicketIDs (see [2.2 DiscardAllTickets \)](#page-1-0) or activate at least one of them.

| <b>Argument name</b> | <b>Direction</b> | <b>Related state variable</b> | Remarks |
|----------------------|------------------|-------------------------------|---------|
| NewTicketID          | out              | TicketID                      |         |

*Table 2.10: Argument list of action MarkTicket* 

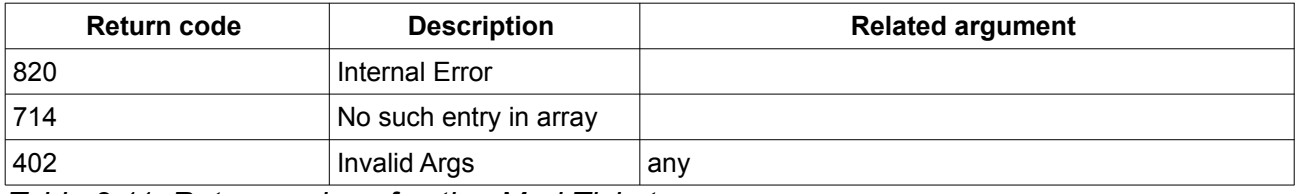

*Table 2.11: Return codes of action MarkTicket*

## <span id="page-3-0"></span>**3 Service States Table**

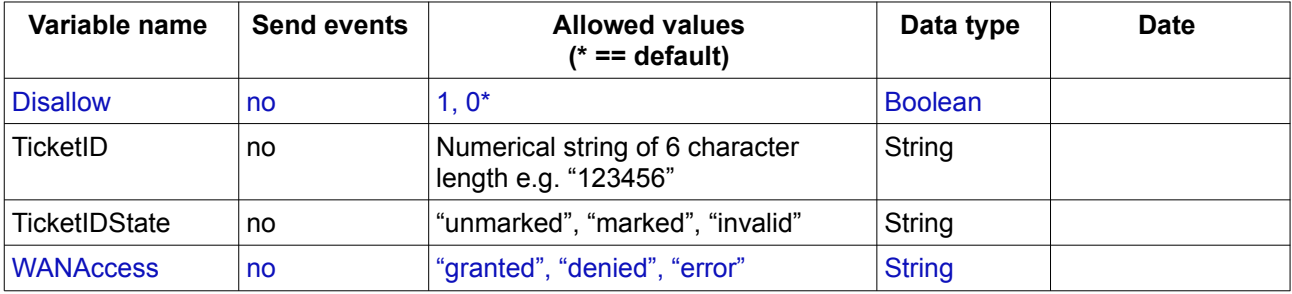

*Table 3.1: Variable list*